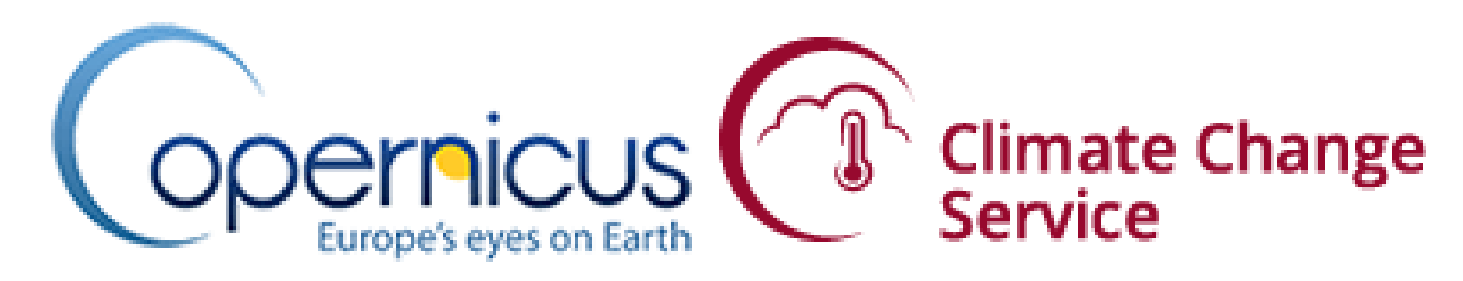

# **WPS based processing services for the Copernicus Climate Change Service**

A. Stephens, S. Kindermann, S. Denvil, W. Som de Cerff Centre for Environmental Data Analysis (CEDA), German Climate Compute Centre (DKRZ), Institut Pierre Simon Laplace (IPSL), Royal Netherlands Meteorological Institute (KNMI)

**Centre for Environmenta Data Analysis ENCE AND TECHNOLOGY FACILITIES COUNC DKRZ Pierre**<br>Simon<br>Laplace rological Institute

**ESGF** ESGF F2F Meeting, San Francisco, 2017

### **COPERNICUS**

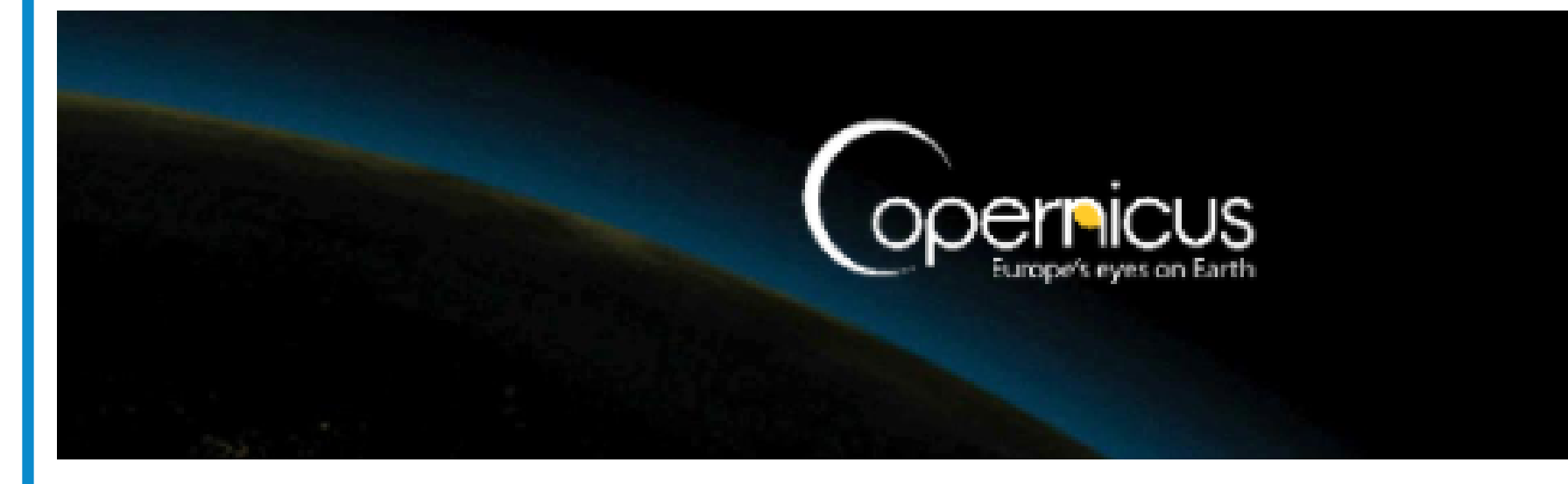

- Copernicus is the **European Union's earth observation programme**
- Data from multiple sources: earth observation, satellites and in situ sensors
- **Thematic areas**: land, marine, atmosphere, **climate change**, emergency management, security
- **Users: policymakers** and public authorities

## **COPERNICUS CLIMATE CHANGE SERVICE**

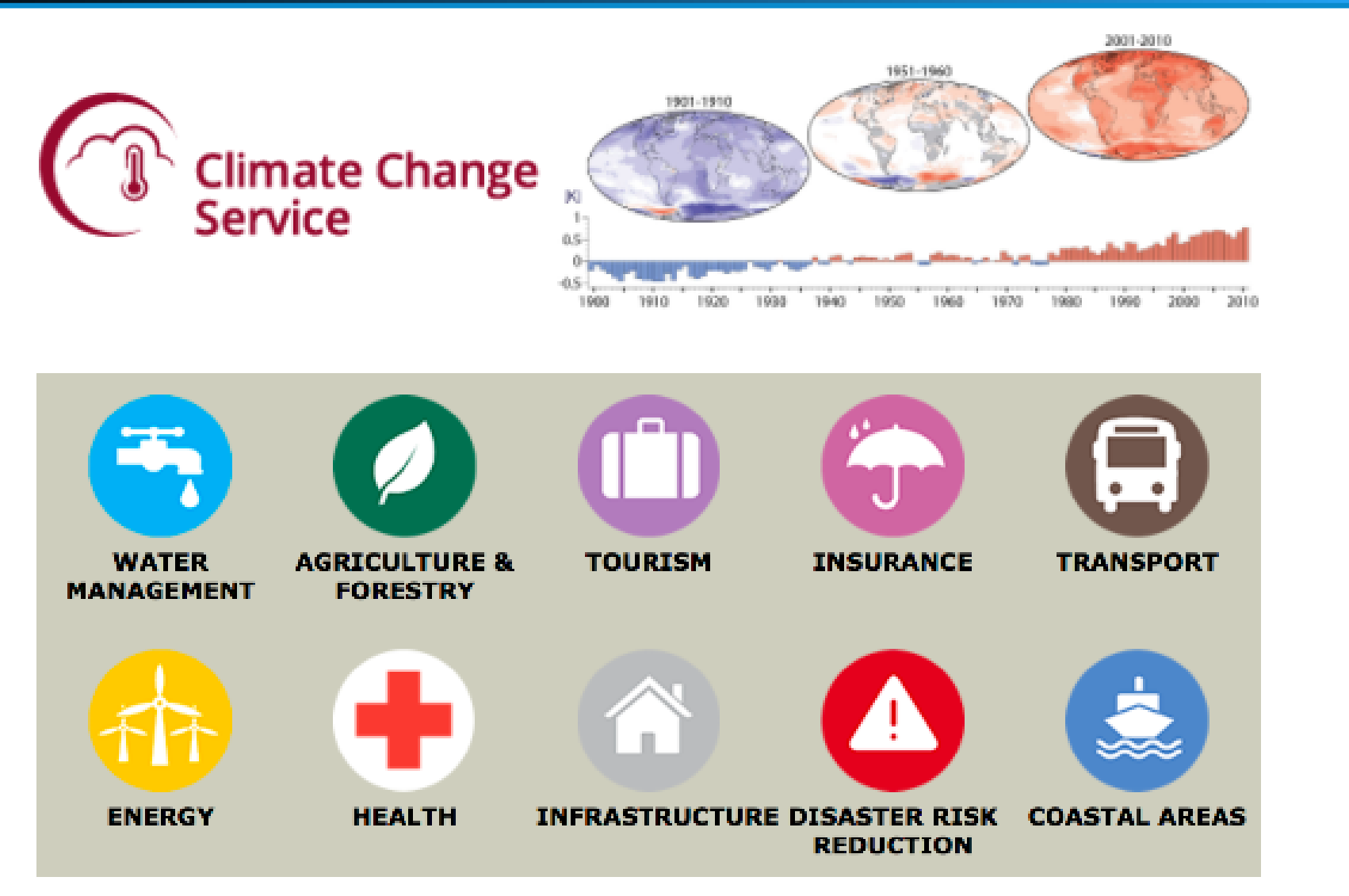

- Information for **monitoring and predicting climate change**
- Helps to support adaptation and mitigation
- **Access to Global Climate Model projections** using **wellestablished metrics and manipulation tools** and receive outputs **tailored to specfic sector needs**
- Products for coastal, water, insurance and energy sectors

- [1] Copernicus Climate Change Service, http://climate.copernicus.eu/
- [2] Birdhouse, http://bird-house.github.io/
- [3] ESGF, https://esgf.llnl.gov/
- [4] CP4CDS on GitHub, https://github.com/cp4cds
- C3S MAGIC, https://github.com/c3s-magic

#### **User benefits are:**

- no need to download and store large data sets
- data access from anywhere
- easily performing the same analysis for several datasets • easier usability of climate model data by tailored tools for

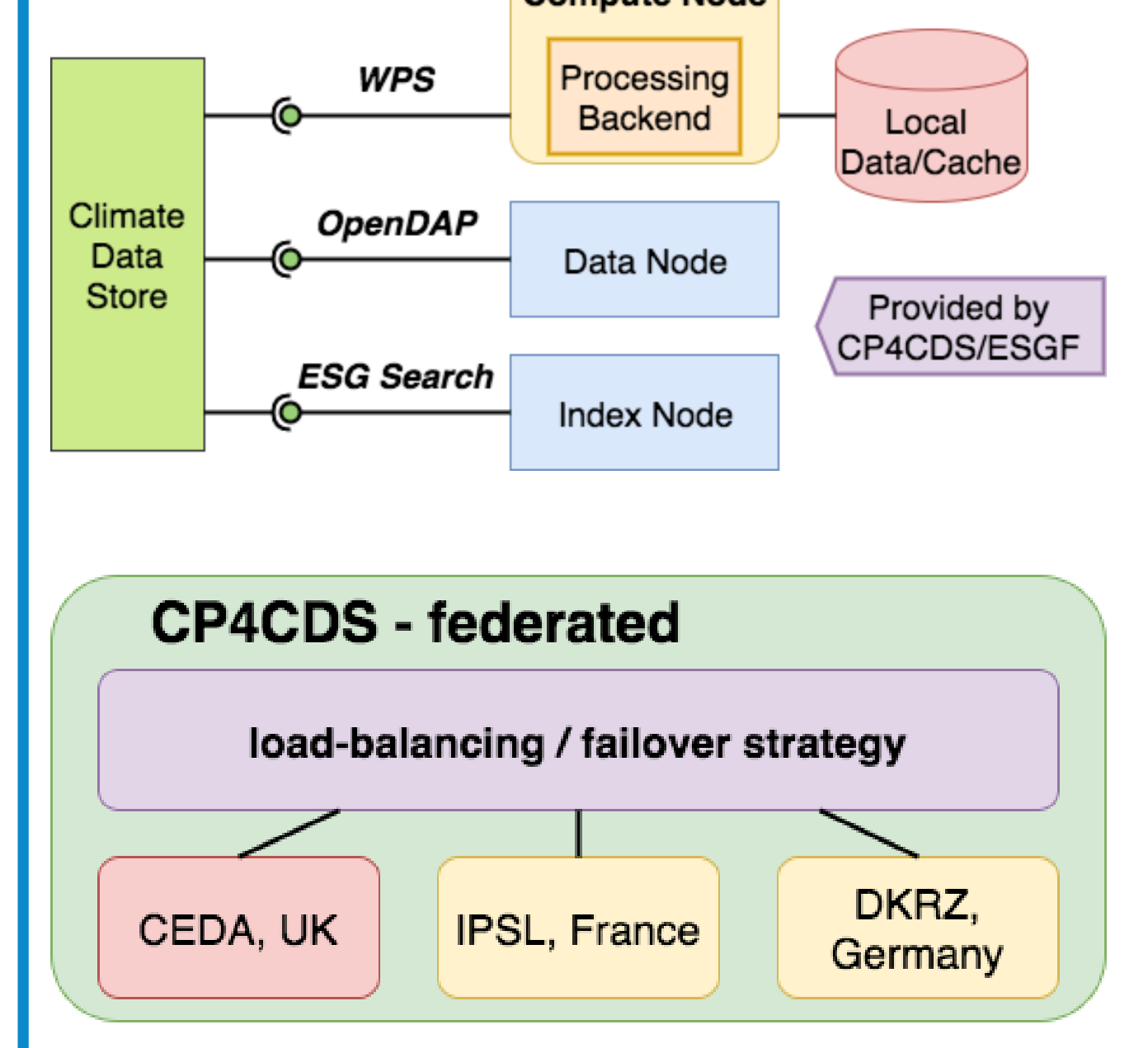

#### specific sectors (insurance, water, energy, coastal)

## **CLIMATE DATA STORE (CDS)**

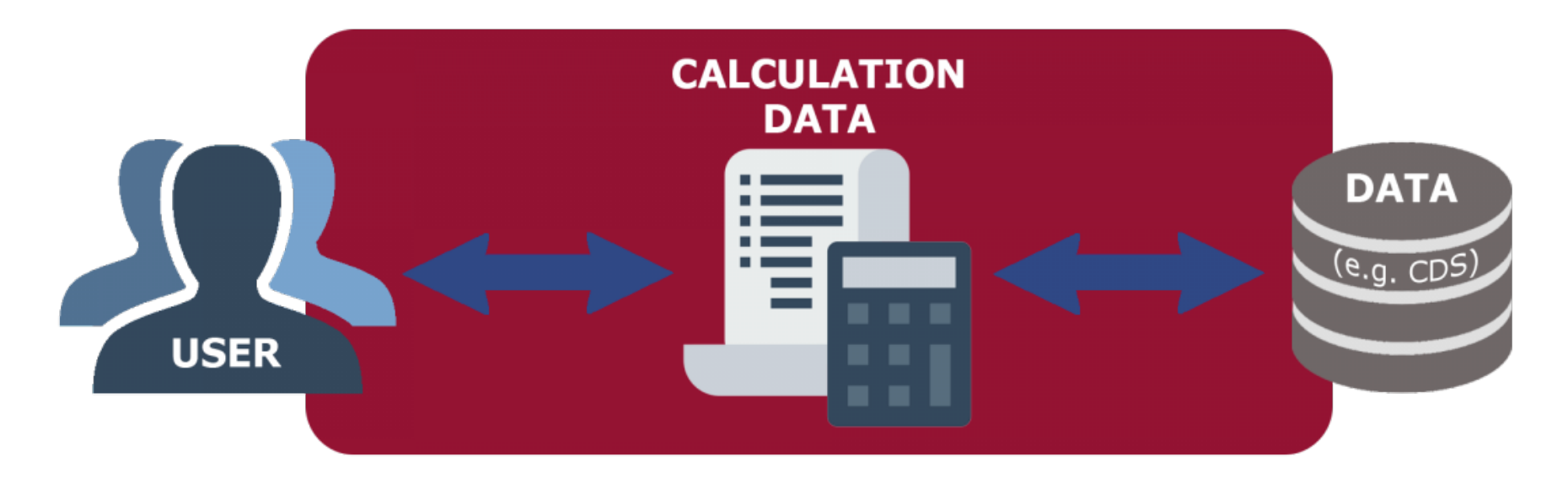

- A climate data store will contain the **geophysical information needed to analyse the climate change indicators** in a consistent and harmonised way.
- This will combine the functions of a **distributed data centre** with a set of services and facilities for users and content developers.
- The store will **provide data resources and computing facilities** that can be utilised, for example, to develop improved climate reanalyses and seasonal forecasts.
- Providing the required data and services for global climate projections to the **Climate Data Store** (CDS) of the Climate Change Service (C3S) **portal hosted at ECMWF, UK**
- Data Node Consisting of vanilla **Earth System Grid Federation** (ESGF) index and data node
- Compute Node Providing compute facilities using the Web Processing Service (WPS) standard interface
- Processing Backend **External software toolbox** to analyse climate model projections
- Climate Model Projections (CMIP5, CORDEX) in filesystem cache
- Quality Control **Climate Model Projections** are selected for C3S and **quality checked**
- Replication Using **Synda** Python library for managing data movement

### **REFERENCES**

### **STATUS**

- A WPS request (HTTP GET/POST) comes from a WPS client.
- The **Nginx/Gunicorn combination** delegates the request to the PyWPS WSGI application
- Gunicorn spawns several workers to use the available CPUs on a single compute node
- **PyWPS** Python implementation of OGC Web Processing Standard • Supervisor - used to start/stop and monitor services

- A basic WPS template for SDDS is available on GiHub (CP4CDS repo)
- An updated version of ESMValTool is used in CP4CDS demo via Conda package
- A PyWPS scheduler extension for Slurm and Grid-Engine was developed
- A token-based security proxy for WPS services is available
- A quality checked CMIP5 data store is available at CEDA and partly replicated to other sites
- An inital ESGF node federation is set-up at all three CP4CDS sites

## **NEXT STEPS**

- Processing outputs and status documents are web accessible by the Nginx file-service
- **Token based access control** (using OAuth) for WPS service
- WPS Processes are defined for project analysis toolbox, like **C3S MAGIC** diagnostics
- **Processing Backend** has read-only access to the climate data pool on filesystem with CMIP5 climate model projections and observational data.
- Using **PyWPS scheduler extension** (Slurm, GridEngine) to run process on a compute-cluster for scalability

- Further integration of MAGIC codes
- Roll-out of CP4CDS at all three sites
- Improved SDDS using a template generator, replacing Buildout by Ansible, deployment in Docker Cluster
- Using ESGF OAuth service for security tokens

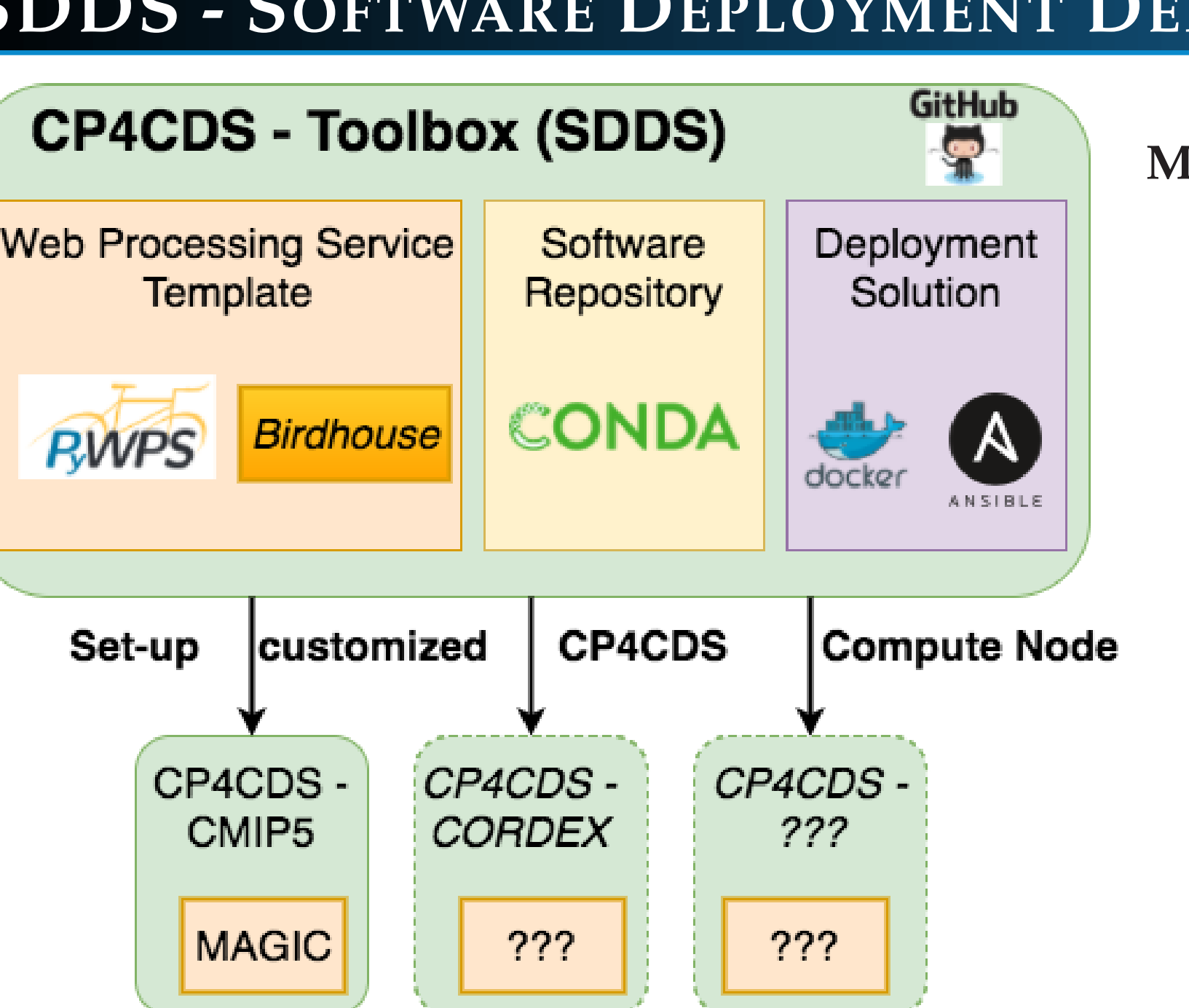

## **CLIMATE PROJECTIONS FOR THE CLIMATE DATA STORE (CP4CDS)**

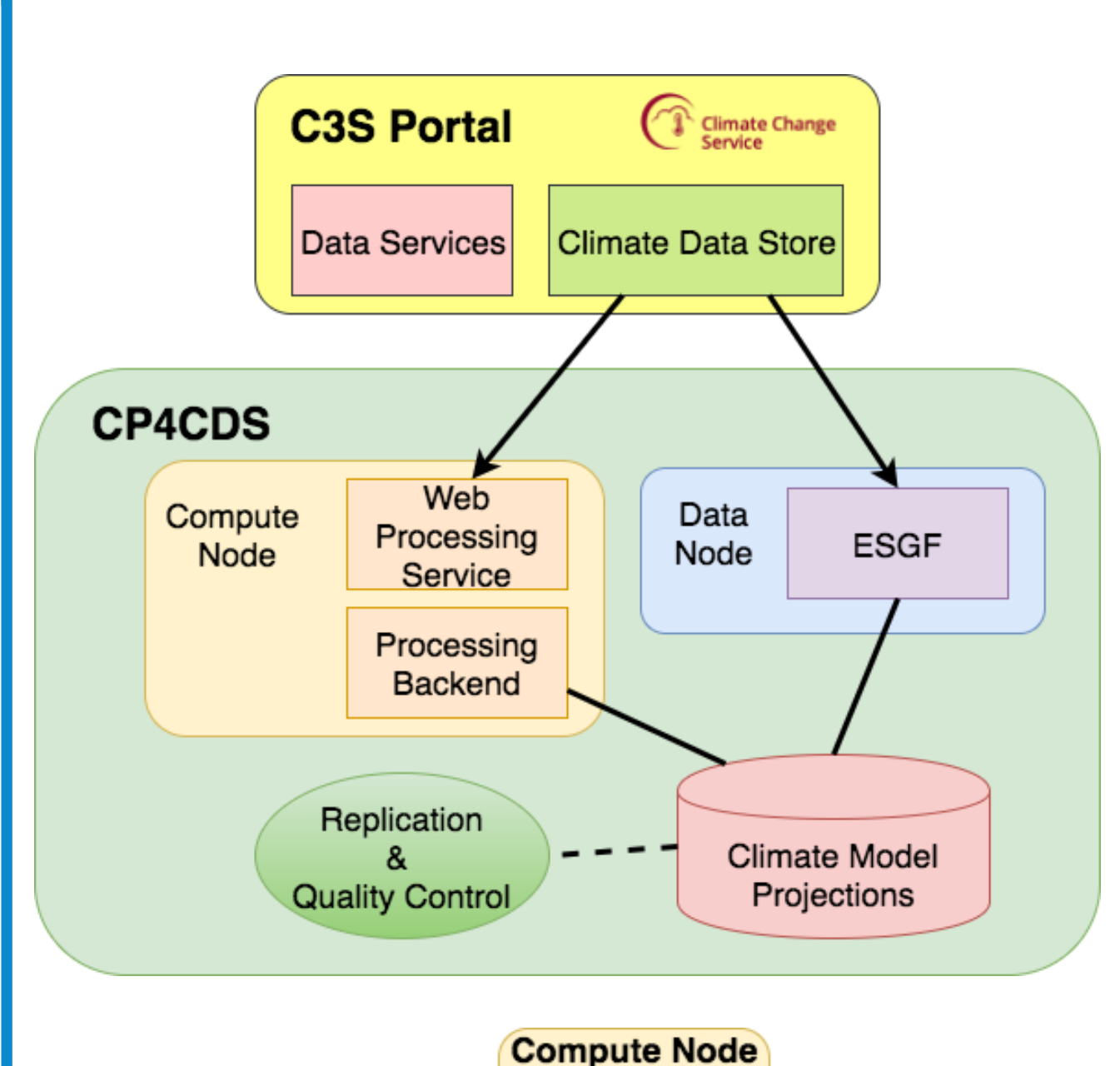

#### **CP4CDS Overview**

• **Tailored products** - To assure that specific needs of envisaged end users in the selected economic sectors are facilitated by the software

#### **Service Interfaces exposed to Climate Data Store (CDS)**

- **Web Processing Service** (WPS) standard interface for processing
- OpenDAP remote data access interface for NetCDF files
- ESG Search adapted Solr search interface by ESGF for data discovery

### **Federated CP4CDS Nodes**

- **Geographically distributed and highly available** set of data and compute services
- Federated between the leading European institutes: CEDA, IPSL and DKRZ
- Using **load-balancing across sites** / failover strategy
- All 3 sites of the **same replicated local data pool**
- All 3 sites have the **same (exact version) software stack** using a common software deployment (**SDDS**)
- **CEDA hosts the main node**, IPSL and DKRZ take over service when needed

## **ARCHITECTURE OF COMPUTE NODE**

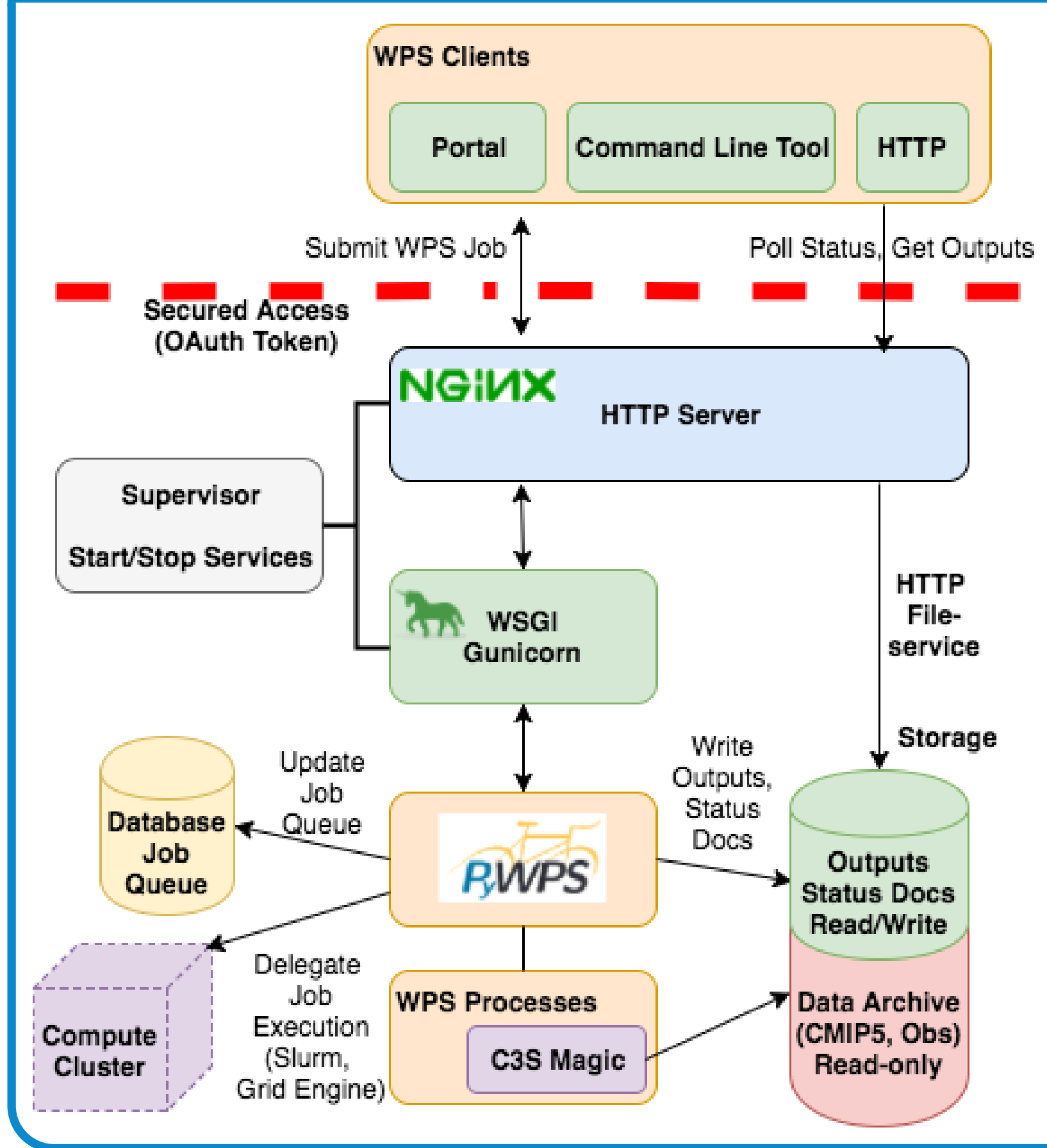

### **Software Components of WPS Service**

## **C3S MAGIC - CLIMATE DATA ANALYSIS**

**C3S MAGIC - Climate Data Analysis** 

Metrics

Taylor diagram

中心学

DAT

Tailored

products

R

**ESMValTool** 

### **C3S MAGIC - data manipulation and analysis package**

- **Developed by KNMI, eScience Center, DLR** and others
- Used by CP4CDS as **Processing Backend** for CMIP5 climate model projections
- To **calculate standardized characteristics** from available climate model output
- **ESMValTool** To develop and deliver an enhanced version of the ESMVal-Tool software
- **Metrics** computes and displays a wide set of performance metrics and diagnostics
- Multi-model products To combine the climate information generated by various climate models into a single estimate of any future climate signal
- **Climate index time-series** To compute single-model and multi-model time series of climate indices

## **SDDS - SOFTWARE DEPLOYMENT DEPENDENCY SOLUTION**

Multi-model

products

Dean

**Climate index** 

time series

والمتعلمين والمتعاونة

### **Manage and deploy Software for CP4CDS Compute Nodes**

- Requirement To **deploy codes** from external projects, such as **C3S MAGIC / ESMValTool**, into the CP4CDS Compute Node
- SDDS Consists of a software environment and application, **managed through a GitHub repository**, which includes **a basic template (contributed by Birdhouse) of a working WPS service** (PyWPS)
- **Conda** The template uses a Conda "environment" to record the software dependencies and to build a reproducible software installation
- **Docker** Used to provide the Compute Node through containers
- **Ansible** Ansible and Buildout are used to setup a WPS (PyWPS) with all services (Supervisor, Gunicorn, Nginx) and configuration files
- SDDS is used to set-up CP4CDS Compute Nodes for CMIP5 (global) and CORDEX (regional) climate projections with a specific analysis toolbox